# **MUTOH**

# Vereighh

# **Genuine RIP Software Achieves Unmatched Image Quality and Workflow Efficiency**

### *High Quality Technology to optimize the performance of MUTOH printers*

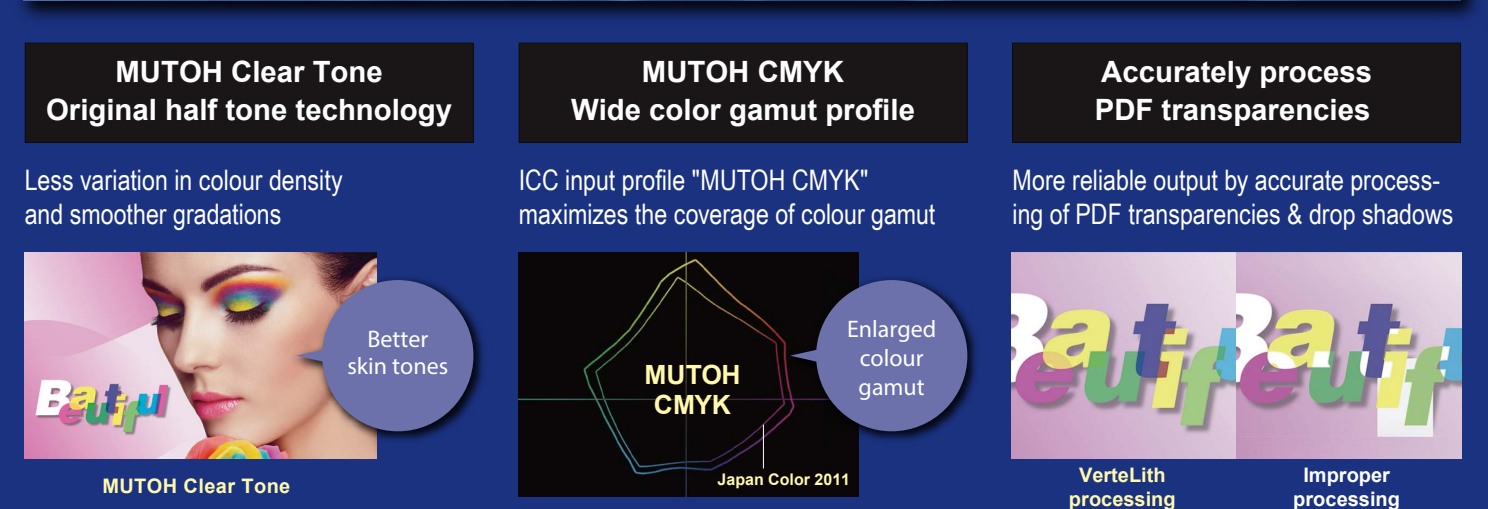

*Two Preview Functions to reduce mistakes and waste*

### **RIP preview**

Preview "the actual printing dots" on screen before printing Simulate "the colour" of the printed image

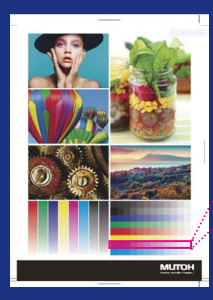

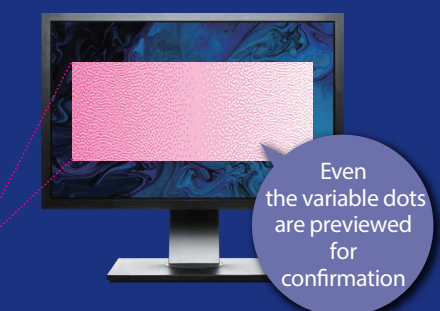

**Soft proof**

on screen before printing

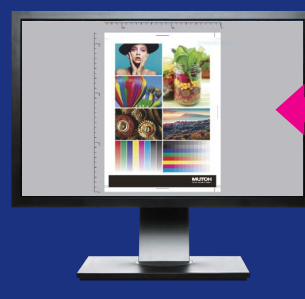

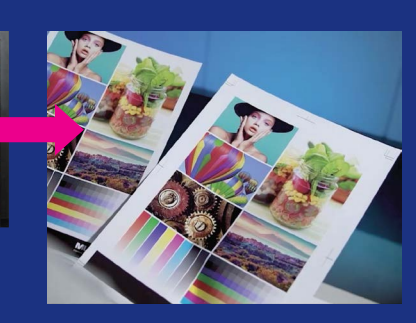

### **Workflow Efficiency**

### **Automated layout processing and printing with Multi-page PDF Jig layout function Simplified jig production**

Prepare an integrated multi-job PDF In addition to " Print settings", "Layout settings" can be also set in the hot folders

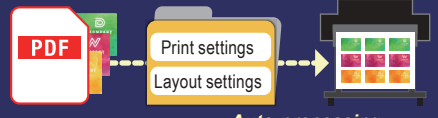

*Auto-processing*

Set the layout information including placement information

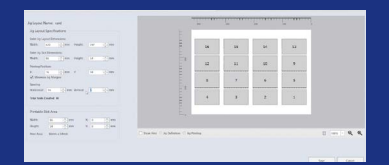

## **with 2.5D printing**

Save time and money with MUTOH's automated Jig production

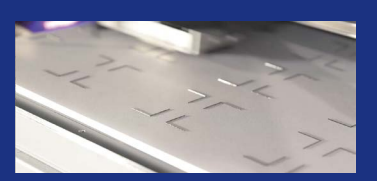

### **Efficient Multi-Layer Printing**

### **Auto-generation of spot colors Automated multi-layer printing Auto-generation of spot colours with Multi-page PDF**

Pre-set multi-layer print settings. Prepare a PDF with layers divided into pages. In addition to "Print settings" and "Layout settings", "Layer settings" can be also set in the hot folders

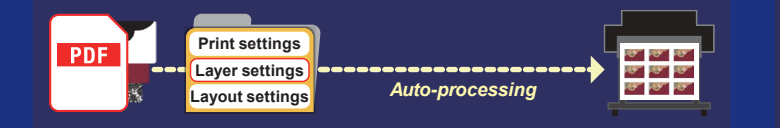

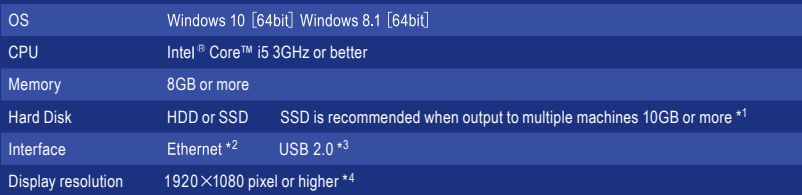

\* 1 When using the archive function, secure sufficient capacity.

\* 2 It is recommended to have a network port that supports Gigabit Ethernet,

which is required when connecting to a printer equipped with Gigabit Ethernet.<br>«3 Recommended when using a USB-connected cutter and a spectrophotometer.

\* 4 For soft proofing, a display with monitor calibration is recommended.

# MUTTOH

Mutoh Australia Pty Ltd Unit 19 / 76 Reserve Road Artarmon NSW 2064 ph: 02 9437 1366 e: sales@mutoh-au.com web: www.mutoh-au.com

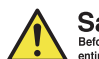

**Safety Precautions**<br>Before the use of our products, please read the<br>entire Operations Manual to ensure safe operations.

The name of company and products mentioned are trademarks or registered trademarks. The standard prices in the catalog include no sales taxes, which must be individually determined. Specifications and outward appearances of any product therein may be changed without notice as a result of product improvement or other related reasons.

Distributed by:

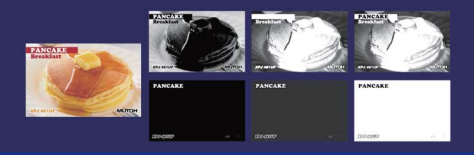

Auto-generation of spot colours based on the shading

of the image data

Select from 6 different modes

Operating environment The following major models are scheduled to be supported in succession.

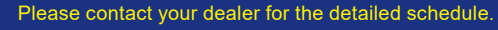

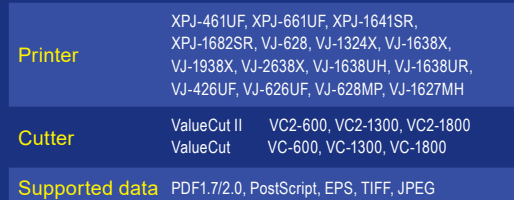